# **Programación del Plan de Formación 2021**

**Especialidades técnicas 20 Medicina del Trabajo 5 Administración 3 Gestores de cuentas 2 Todos los colectivos 3**

**Solicitud de inscripción a nuestros cursos 33**

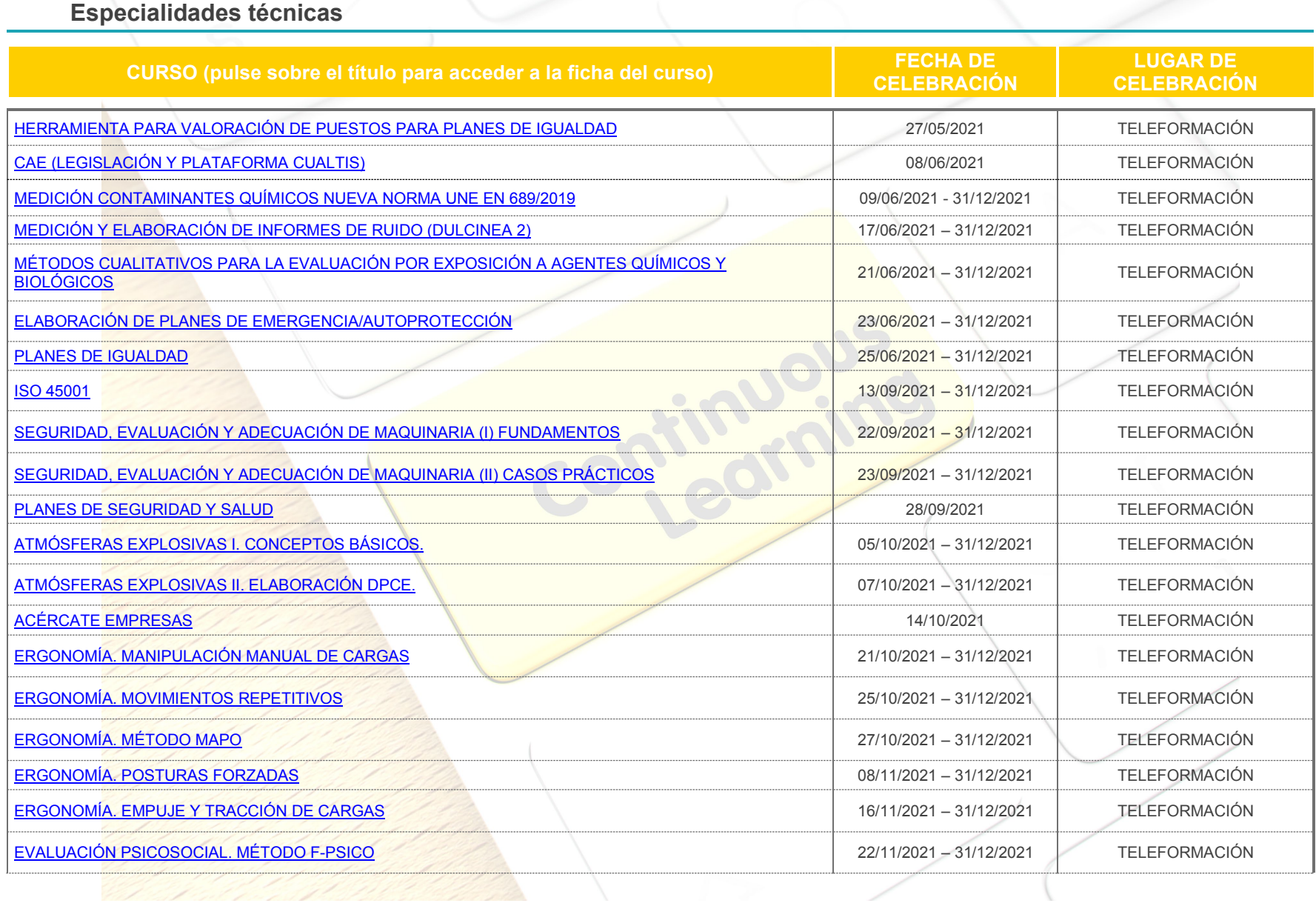

## **Medicina del Trabajo**

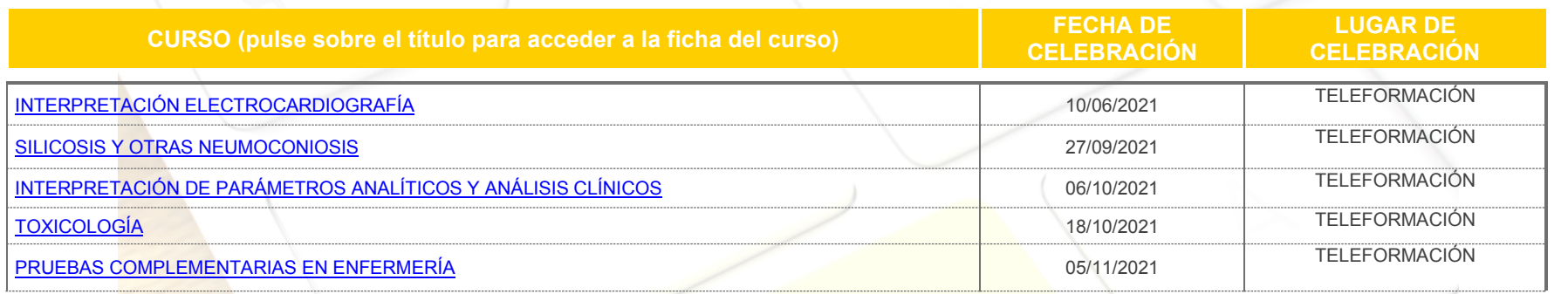

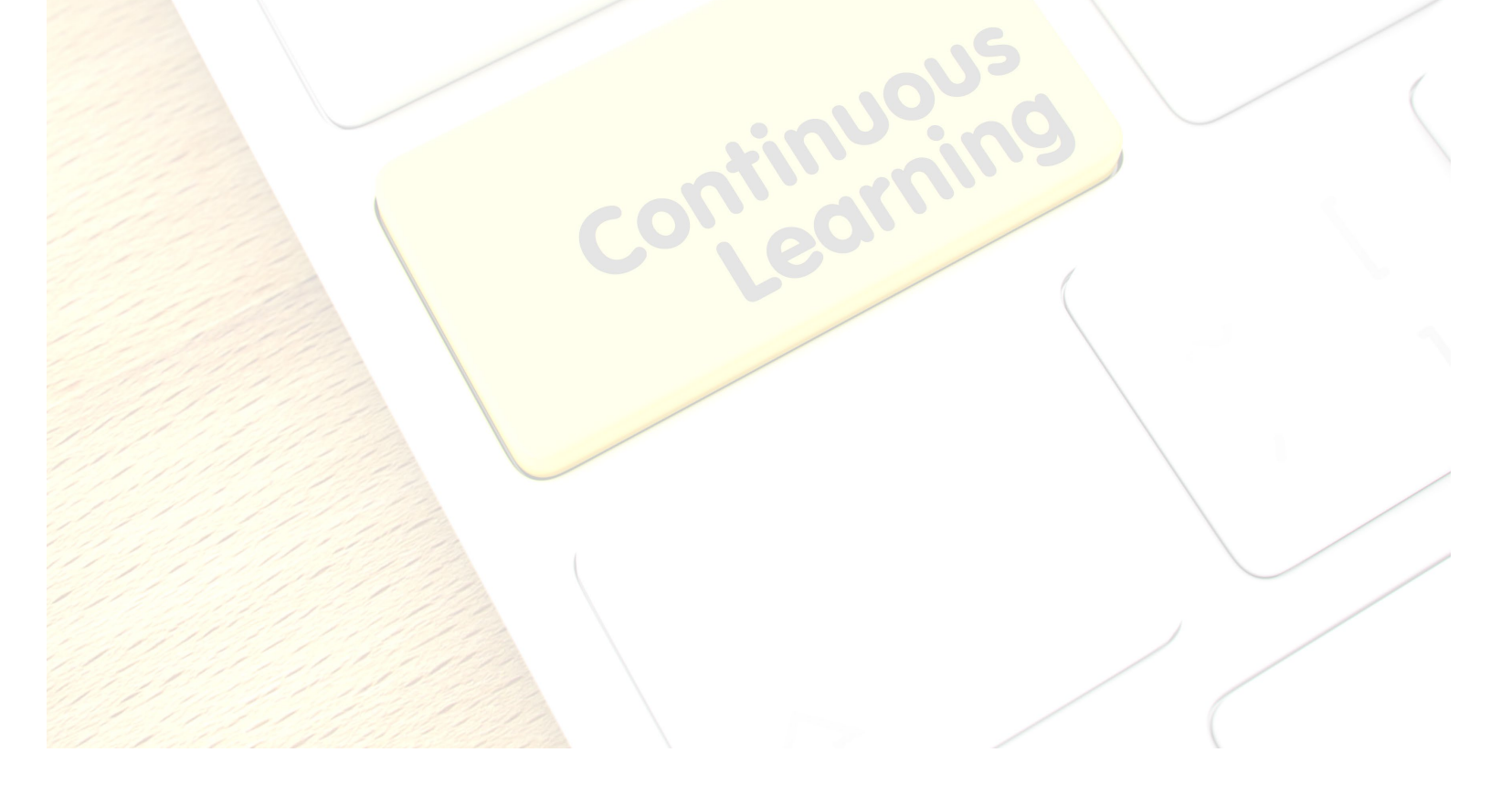

## **Administración**

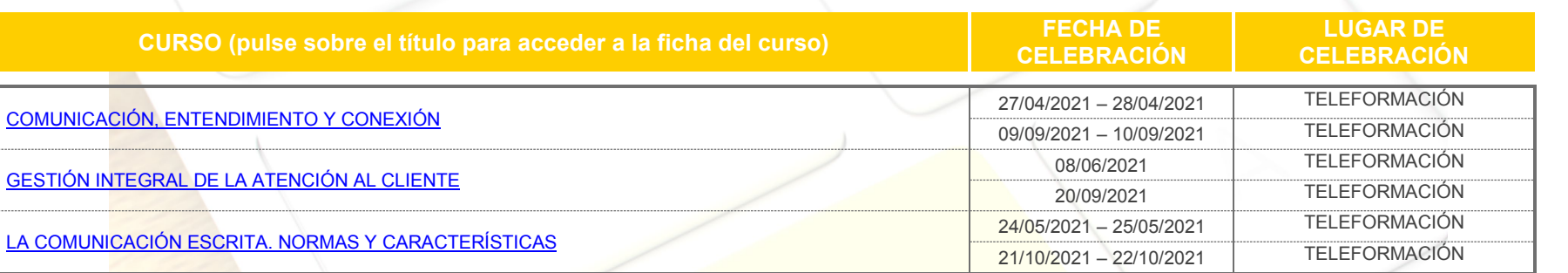

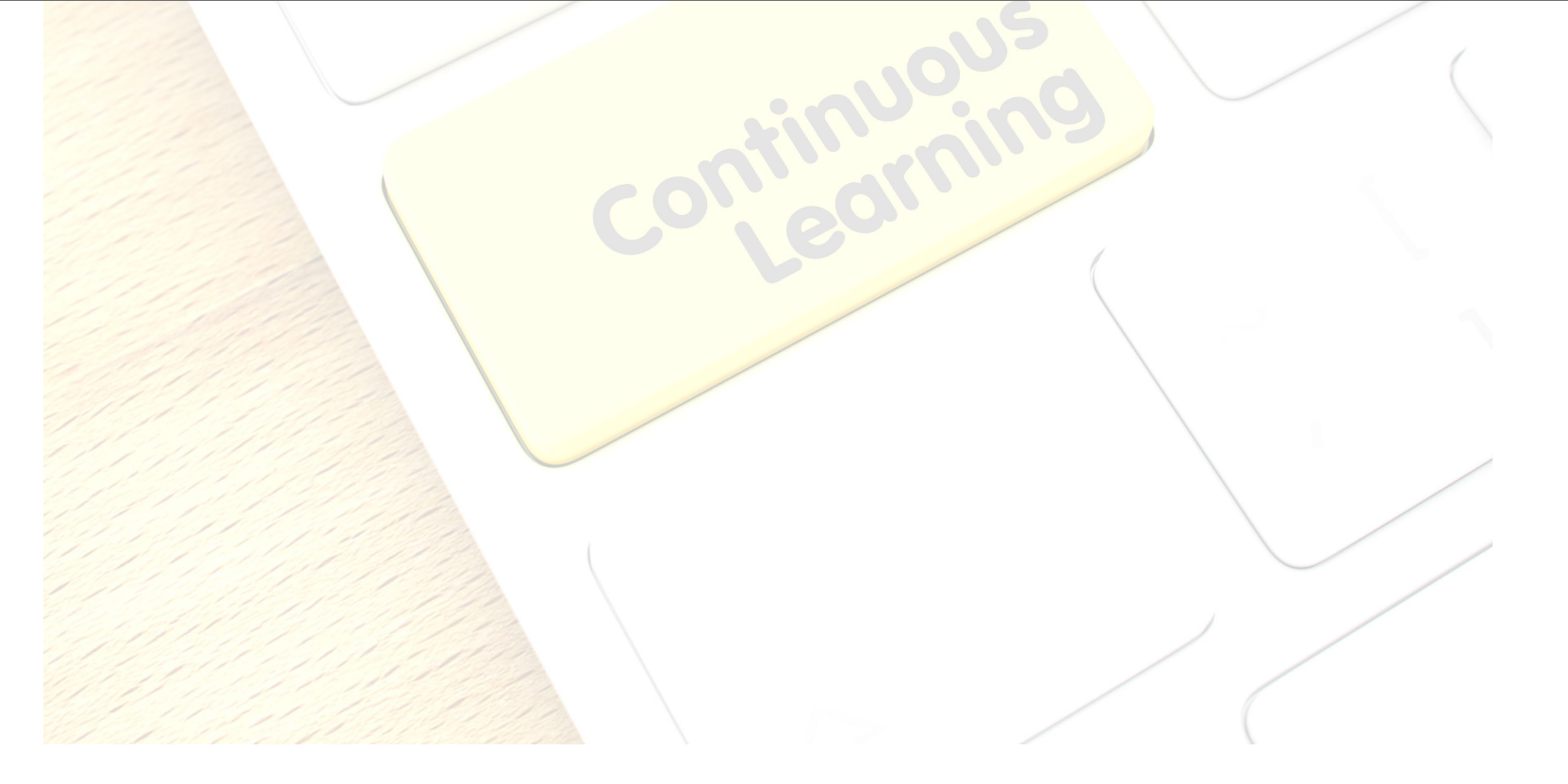

#### **Gestores de cuentas**

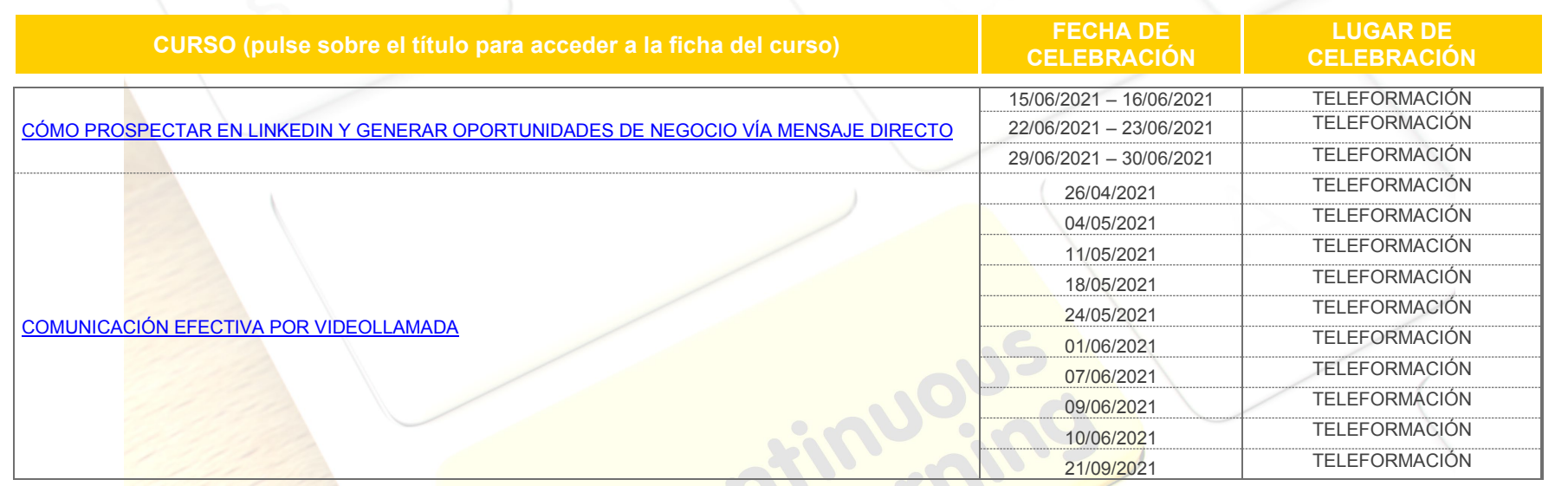

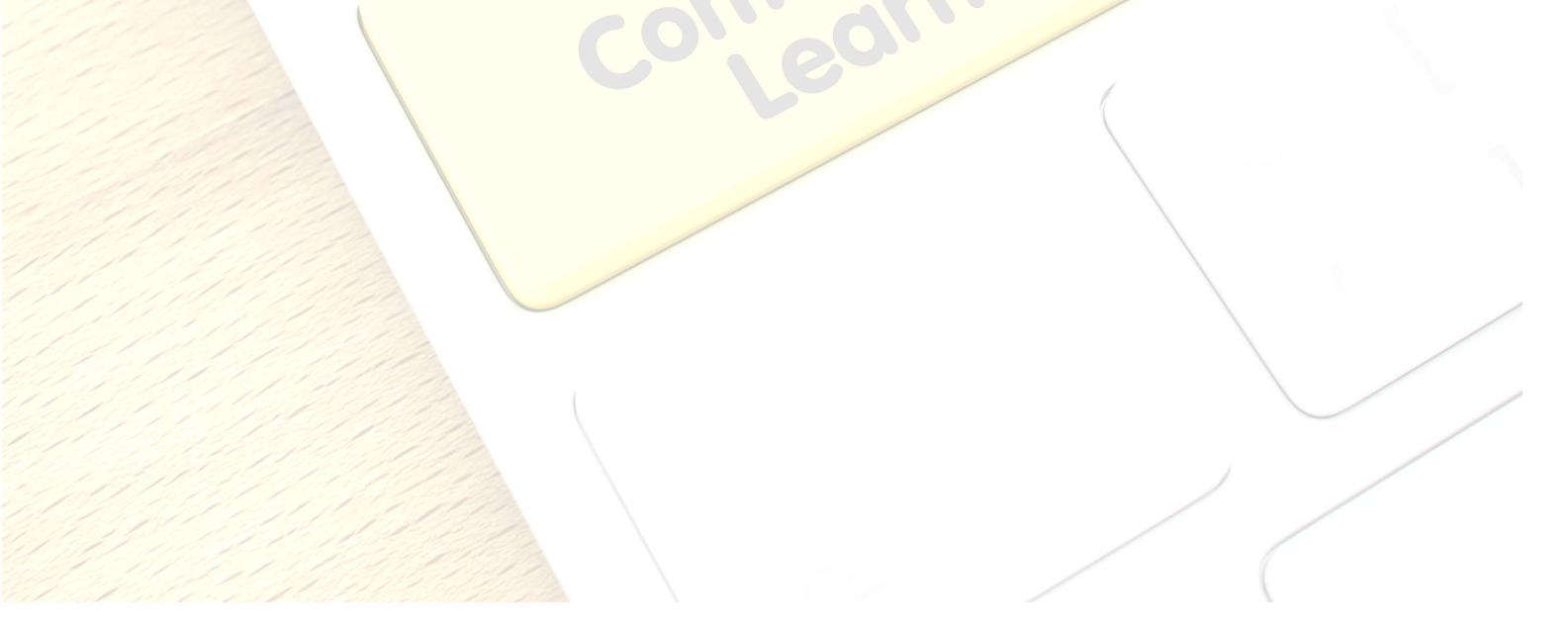

### **Todos los colectivos**

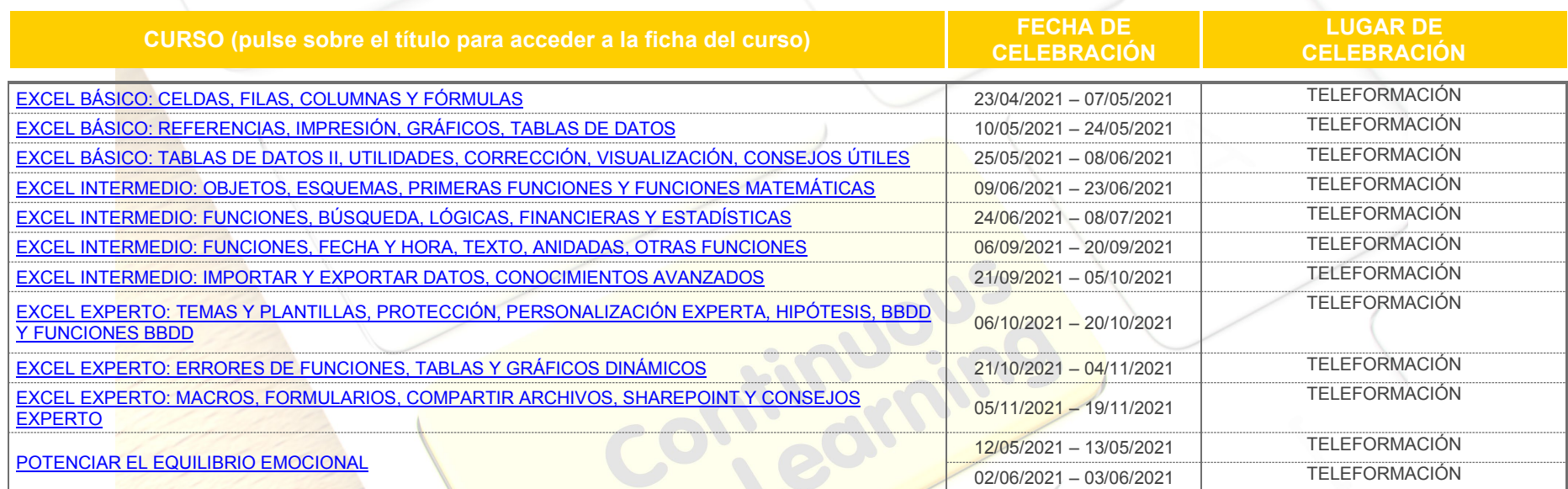

[Pulsa aquí si quieres inscribirte en nuestros cursos](https://www.efcuest.com/RespWeb/Qn.aspx?EID=2381462)